When the task is to write a function, all standard functions of SML and the functions defined in the lectures can be used. The types of the standard functions which appear in the tasks are the following:

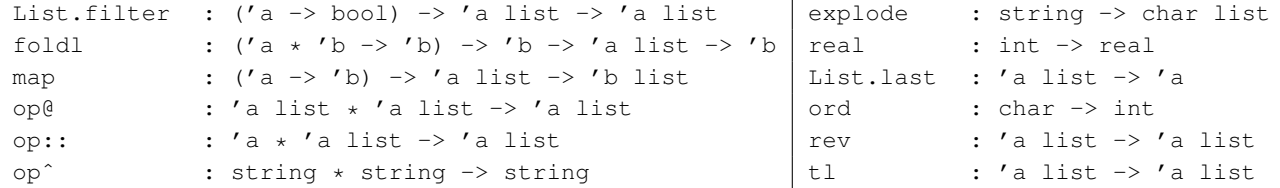

5. There are exactly two semantic errors in each of the following (independent) syntactically correct SML expressions. Which are these errors? (7 points) (3 points)

(a)  $[ (1 = real 2)$ ,  $op^{\wedge}("a", "bc") \iff #"a", [1*4] = [4*1]$ (b) (ord  $\# "B", 2 \times 4 = 4-2, \sim 4.0) = (\# "B", true, \sim 3+1)$ (c) foldl (fn  $(a,b) \Rightarrow$  explode a  $\land$  b) [" "] ["one", "zwei", "drie"]

6. What is the value of s after evaluating the following (independent) value-definitions? (7 points)

```
(a) val (\_:::s:::') = \text{explode "ho" @ rev(tl(explode "tel"))(b) val (r::s) = List.fit (fn (a,b) \Rightarrow (a>=b)) [(4+0,2+2), (2,2-1), (2-1,2)](c) val s = map List.last [explode("3c4d"), [#"Q"], rev(explode("let")) [ [#"z"]]
```
7. Assume the following function definitions. (8 points)

```
(* g : int list * int -> int list f : int list * int list -> int list *)fun g(n, xs) =let fun f (a::b::bs, zs) =if b-a=n then f(b::bs, 10*at:b::zs) else f(b::bs, zs)| f (r z s) | = rev zs
  in f(xs, []) end;
```
What is the value of  $x$  after evaluating the following (independent) value-definitions?

(a) val  $x = q(1, [1, 2, 3, 4, 5, 6])$ (b) val  $x = q(2, [1, 3, 4, 6, 8, 9])$ (c) val  $x = q(-3, 1, -2, -5, -8, -5, -2, 1)$ (d) val  $x = g(0, [1,-2,-2,4,4,4,5,6,7])$ 

Complete the incomplete head-comment.

```
(e) (* g (0, xs) = the list of those elements of xs multiplied by ..., which are ... *)
```
8. Assume the following datatype-declaration. (8 points)

datatype  $'a$  H = A of  $'a$  | B of  $'a$  H list

We call an (a, b, c) 3-tuple a hollowtriple, if  $a * c > 0$  és  $b = 0$ . Write a function called ht riples, which when applied to an (int \*int \*int) H argument, returns the hollowtriples found in it, in their original order in a list. Try to make your solution efficient and prefer the use of higher-order functions. You can use auxiliary functions if you write proper head-comment for them. (8 points)

```
(* htriples : (int * int * int) H -> (int * int * int) list
htriples t = the hollowtriples in t, in their original order *)Examples: htriples(B[B[],A(6,4,3),A(~6,0,3)]) = [];
    htriples(A(6, 0, 3)) = [(6, 0, 3)];
    htriples(A(~6,0,~3)) = [ (~6, 0, ~8)];
    htriples(B[B[],B[],A(6,0,3)]) = [(6,0,3)];
    htriples(B[B[A(1,0,4),A(6,0,9),B[A(1,3,2),B[A(7,0,0)]]],
                      B[],A(~3,0,~9)]) = [(1,0,4), (6,0,9), (~3,0,~9)];
```